# SYNERGY2015 SEATTLE, WA, USA

Daila/Araassa<sup>n</sup> | Jown Die

SYNERGY 2015

## SYNERGY2015 **SEATTLE, WA, USA**

### Understanding and Using UChars

Presented by: John Tuohy

**DataAccess WORLDWIDE** 

### The Large Text & Binary Challenge

- What's the best way to read and write large text and binary data to files, databases and properties?
	- Files: Read Block / Write
	- Database: Get\_Field\_Value / Set\_Field\_Value
	- Property: Get / Set
- Strings
	- The file and databases commands expects strings
	- Strings are easy to work with
	- Strings have a size limit
	- Using embedded zeros in strings is quite fragile
- Memory
	- This can be done, but it's not easy
	- You have to do all memory allocation / deallocation / memory copying yourself

**DataAccess WORLDWIDE** 

• When things go wrong, they go really wrong

#### The Large Text & Binary Challenge

**DataAccess WORLDWIDE** 

◦ What about using UChar arrays?

#### UChar data type

- What is a UChar
	- It's a single byte
	- It can contain a number between 0 and 255
	- Yeah, Byte would have been a better name

**DataAccess WORLDWIDE** 

UChar ucValue Move 65 to ucValue

#### Char data type

- What is a Char
	- It's a single signed byte
	- It can contain a number between -128 and +127

**DataAccess WORLDWIDE** 

Char cValue Move -19 to cValue

### UChar Arrays

- What is a UChar Array
	- It's an array of bytes
	- Each array element contains a value of 0 to 255

**DataAccess WORLDWIDE** 

• The length of the array is SizeOfArray()

UChar[] MyData Move 65 to MyData[0] Move 66 to MyData[1] Move 67 to MyData[2] Move (SizeOfArray(MyData)) to iLength

#### UChar Arrays and big data

◦ UChar arrays are good types for dealing with large text data and binary data

**DataAccess WORLDWIDE** 

- Can be any size
- Their length is always known
- Can contain embedded zeros
- Can be stored in properties
- Are easily created, sized, resized and disposed
- They are bytes no encoding is applied

#### UChar Arrays and big data

◦ Unfortunately, until 18.1, UChar arrays were an island to themselves

◦ That has changed…

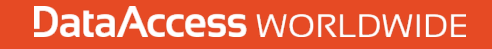

#### Array Functions and UChar

- Any of the array functions can be used with UChar arrays
- This includes the new AppendArray() function
	- Move (AppendArray(UCharData1, UCharData2)) to UCharData3

**DataAccess WORLDWIDE** 

#### UChar Arrays and Strings

- New functions have been created to make it easier to convert data between UChar arrays and strings
	- StringToUCharArray()

Move (StringToUCharArray(sStr)) to UCharData Move (StringToUCharArray("ABC")) to UCharData

• UCharArrayToString()

Move (UCharArrayToString(UCharData)) to sStr Move (UCharArrayToString(UCharData,iLength)) to sStr Move (UCharArrayToString(UCharData,iLength,iPosition)) to sStr

**DataAccess WORLDWIDE** 

#### UChar Arrays in 18.1

- UChar arrays can now be used to:
	- Read and write to sequential files
		- Read\_Block
		- Write
	- Read and write to database tables
		- Get\_Field\_Value
		- Set\_Field\_Value
	- Just use a UChar array data type with these commands and the runtime does the rest

#### UChar Arrays and Memory

- UChar Arrays can work with memory buffers
- UChar Arrays are stored as a continuous bytes
- The first address is obtained using AddressOf()
- Because you are working with memory it's more work:
	- You may to allocate / deallocate memory
	- You may need to resize the array
	- You need to do this right
		- You need to make sure you don't overwrite memory
- This is unchanged in 18.1

#### UChar Arrays and Memory

Function CopyUCharToMemory UChar[] UCData Returns Address Address aData Integer iLen Boolean bOk Move (SizeOfArray(UCData)) to iLen Move (Alloc(iLen)) to aData Move (MemCopy(aData,AddressOf(UCData), iLen)) to bOk Function\_Return aData End\_Function

Function CopyMemoryToUChar Address aData Integer iLen Returns UChar[] UChar<sup>[]</sup> UCData Boolean bOk Move (ResizeArray(UCData,iLen)) to UCData Move (MemCopy(AddressOf(UCData),aData, iLen)) to bOk Function\_Return UCData End\_Function

**DataAccess WORLDWIDE** 

#### Examples

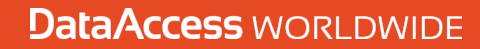